Esta herramienta permite tomar conocimiento inmediato de los vencimientos según las normas que los generan y además agendarlos para que el sistema envíe por correo electrónico los avisos correspondientes según configuración generada por el usuario

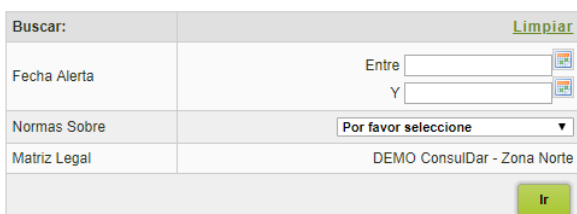

## Matriz Legal - Alertas Tempranas

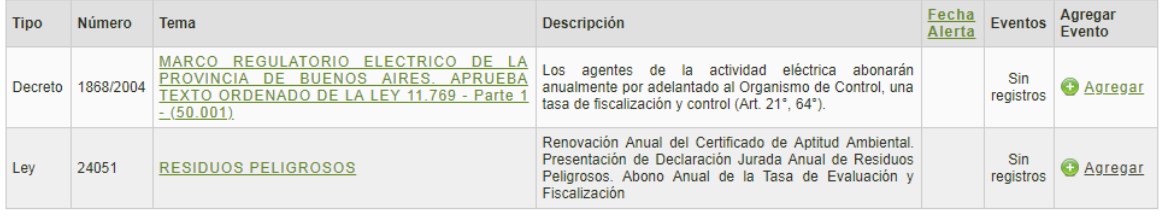

Mostrar 10 v<br>Total de registros: 2